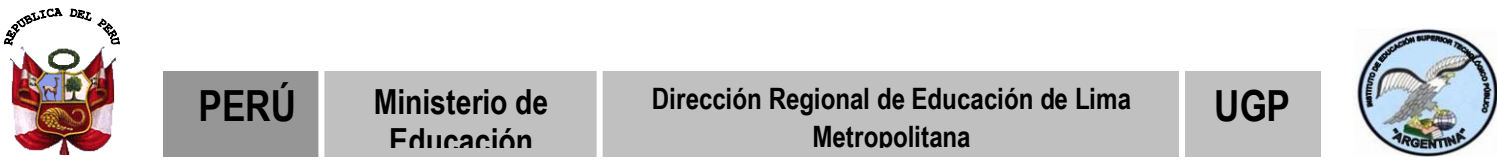

**IESTP ARGENTINA**

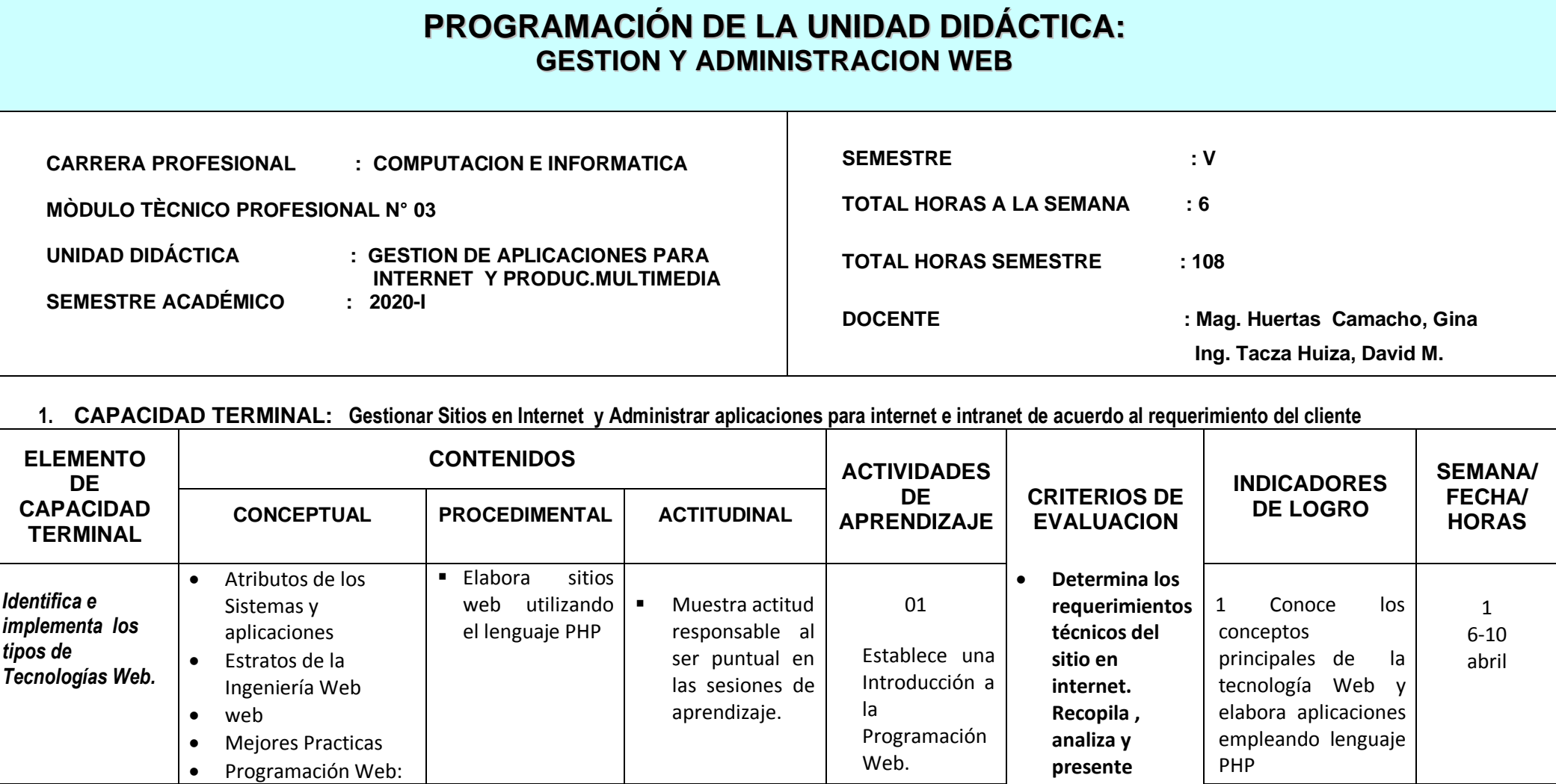

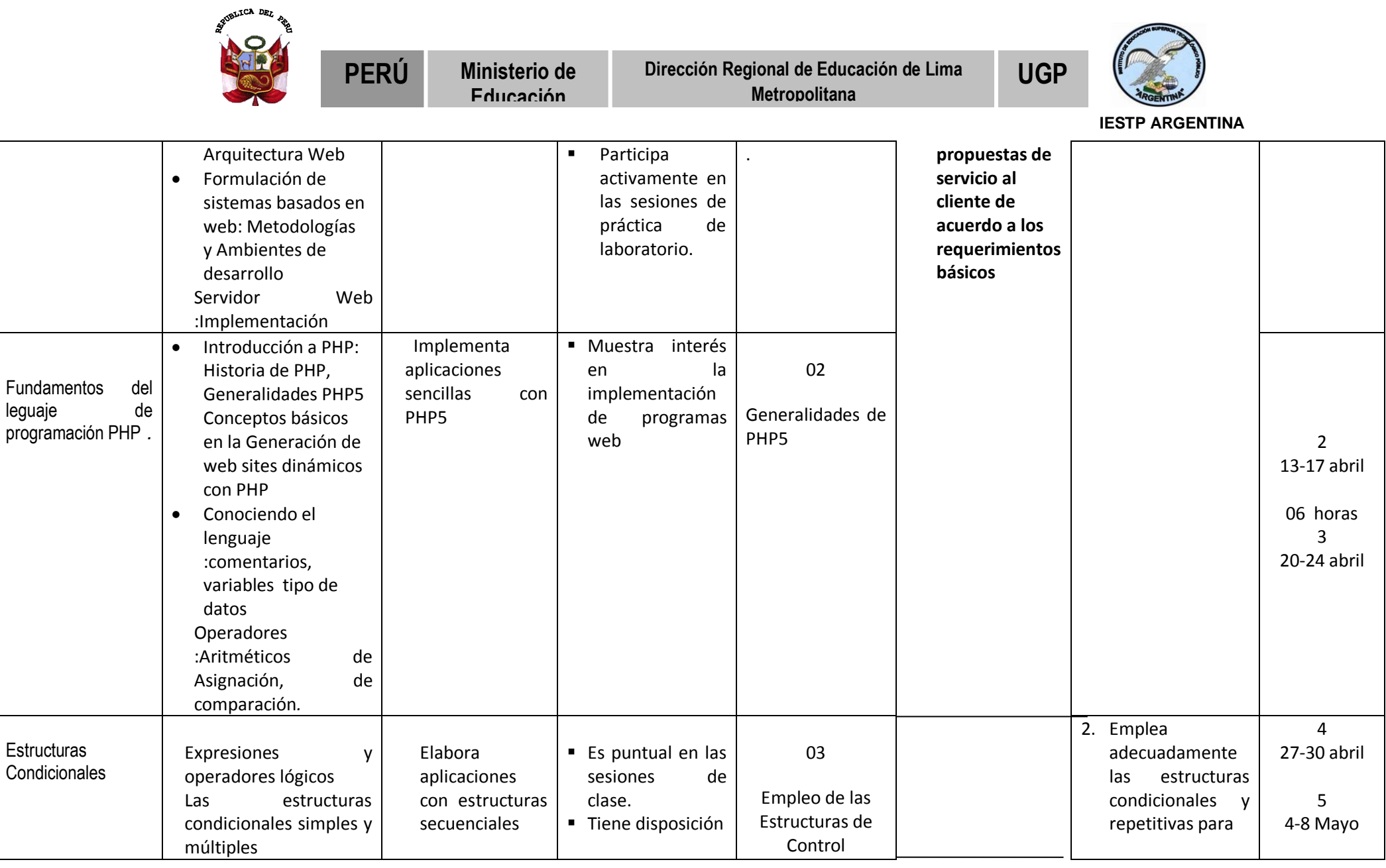

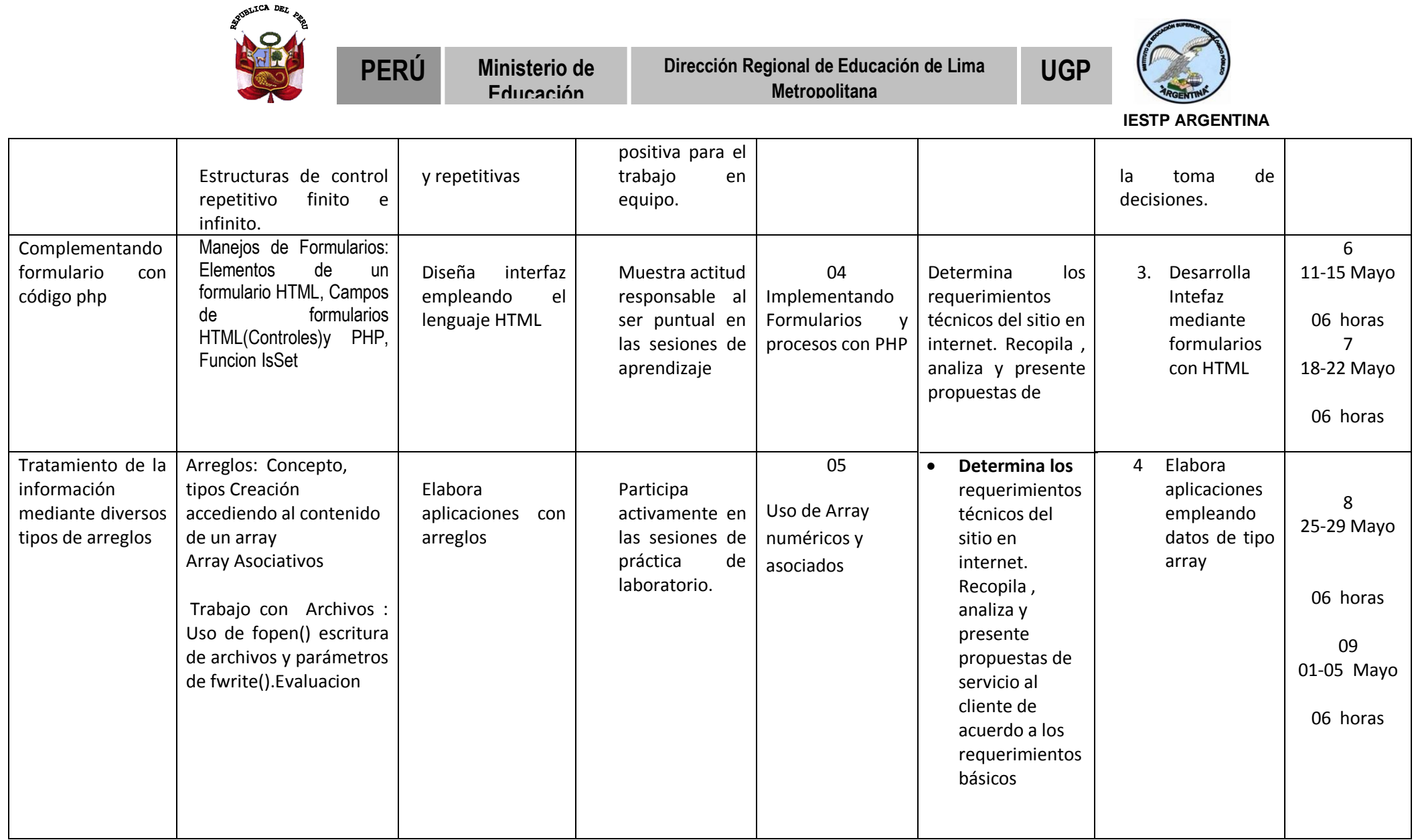

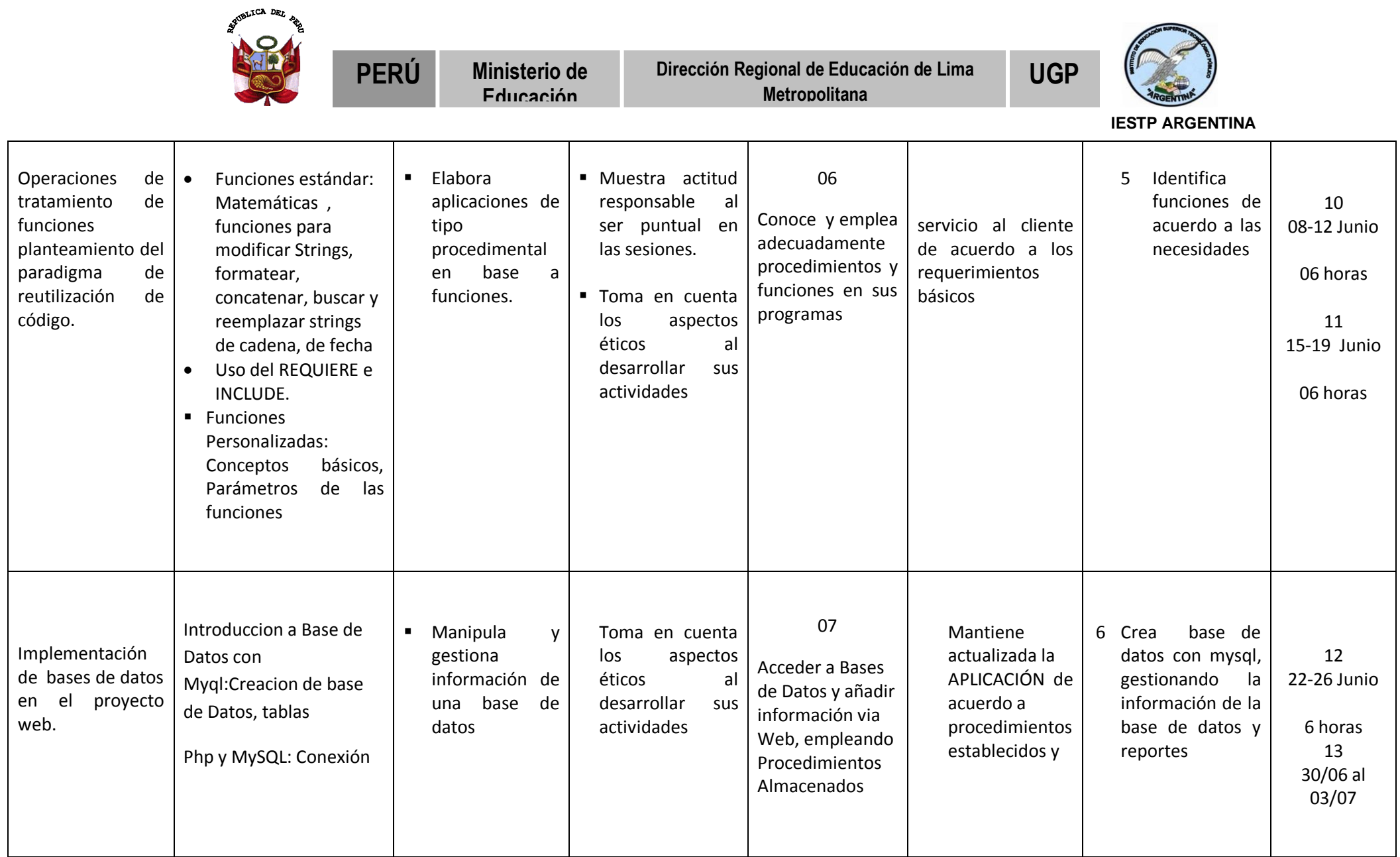

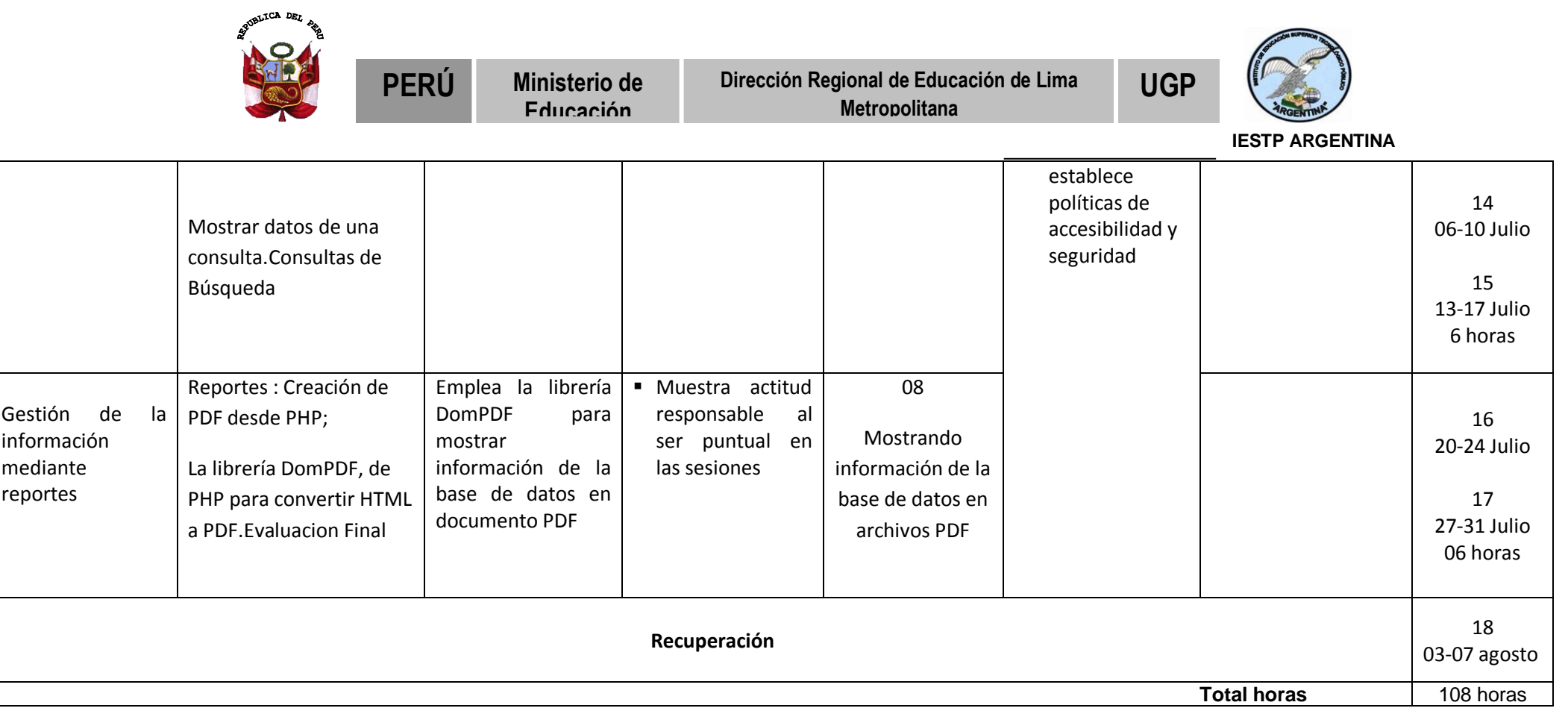

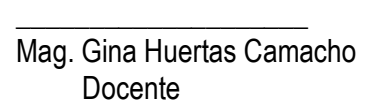

**Ing. Tacza Huiza, David M** Docente